*Quick Reference Card* **ME23N - Display Hospital Purchase Order**

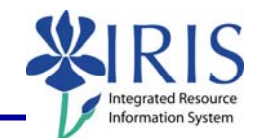

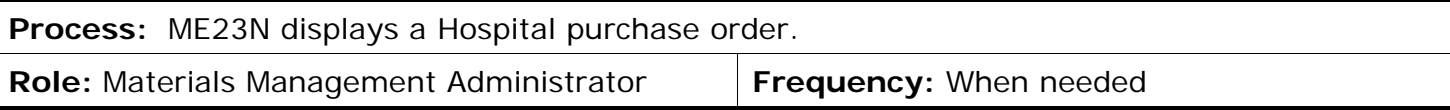

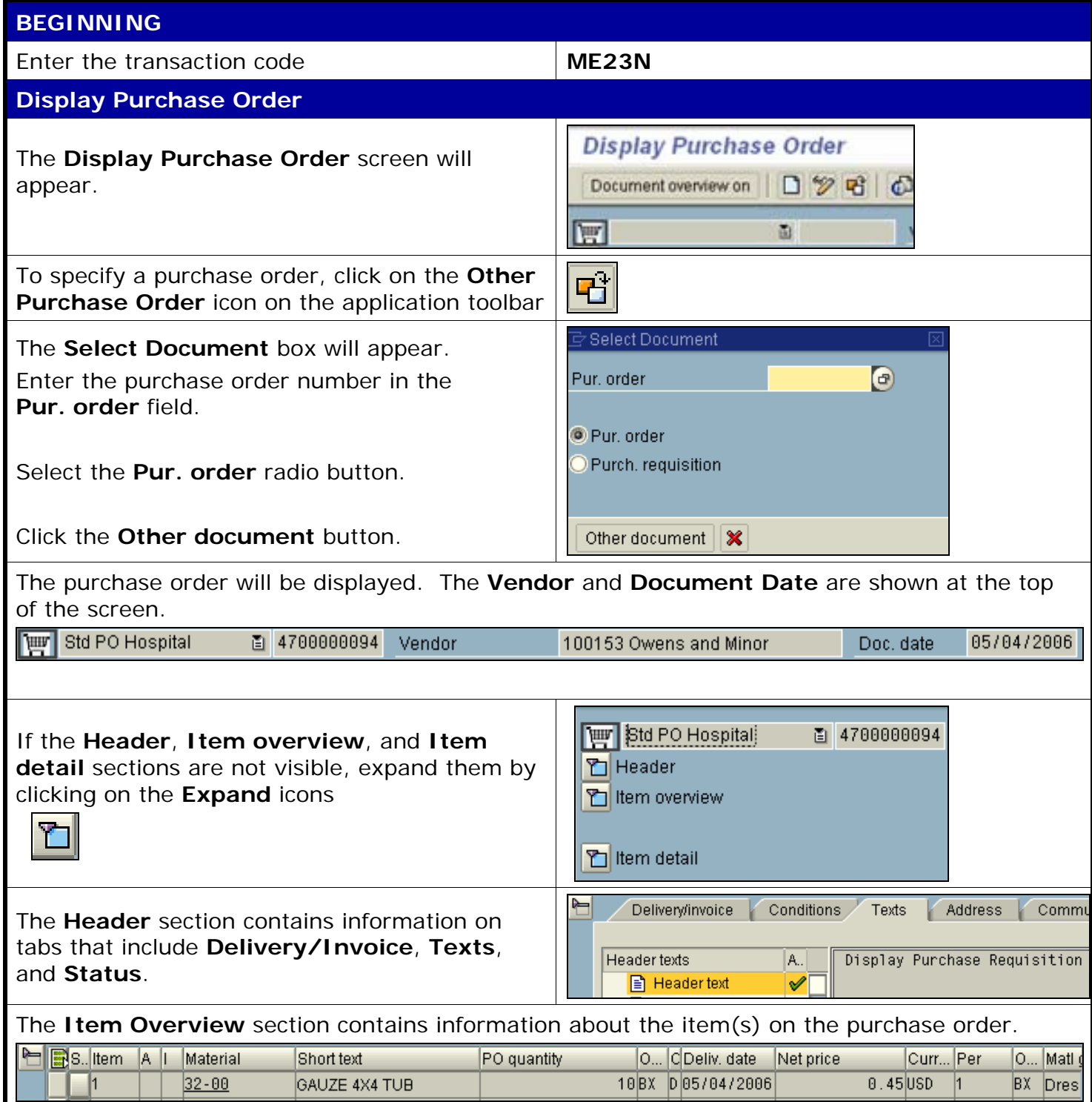

*Quick Reference Card* **ME23N - Display Hospital Purchase Order**

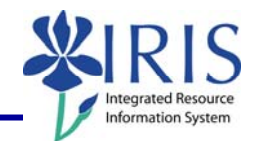

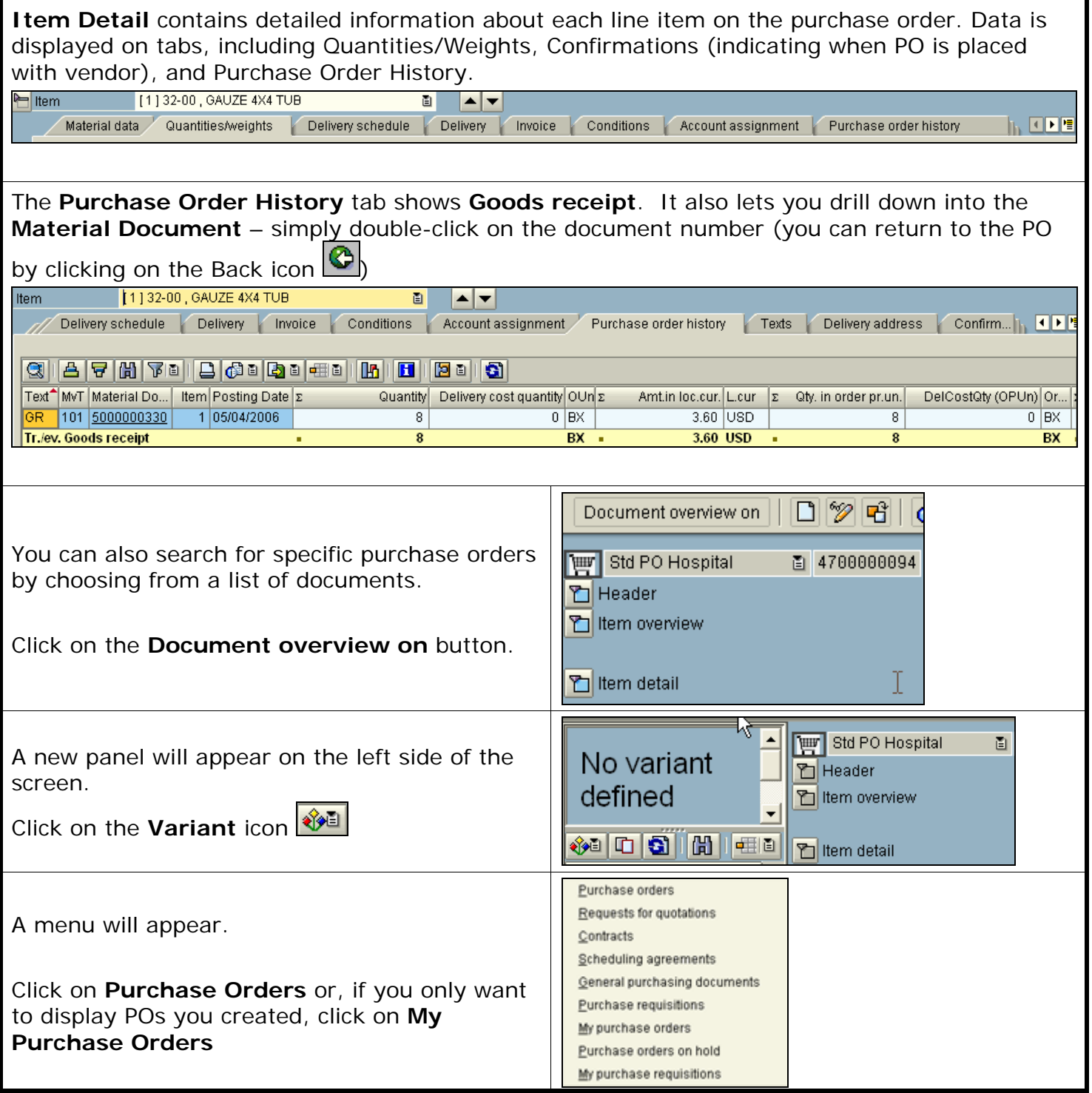

**The following tools to help you are on the myHelp website.** 

**Course Material ● Transaction Procedures ● Transaction Simulations ● Online Feedback Form** 

**http://myhelp.uky.edu/** 

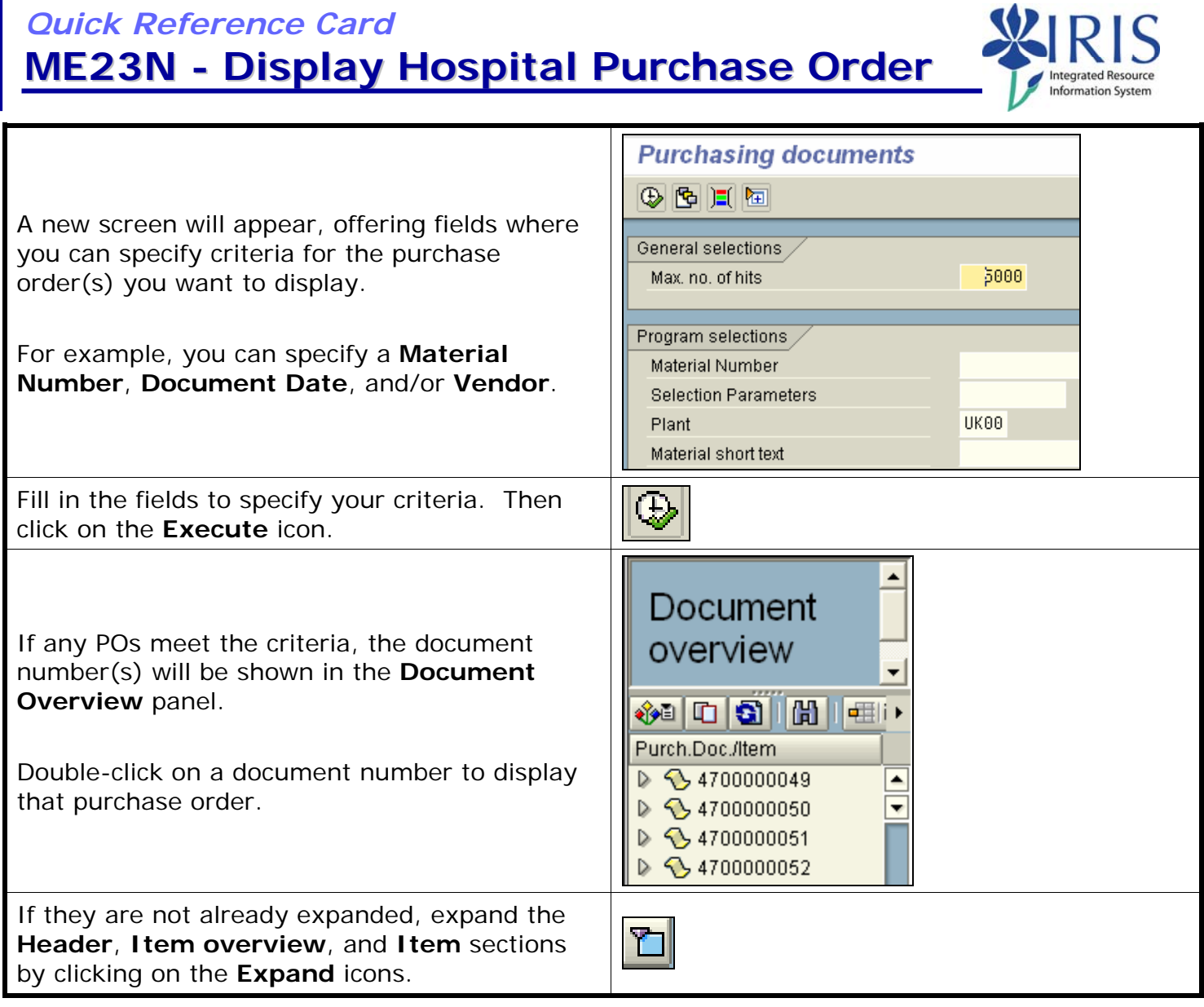

*Quick Reference Card*

3